Hypothesis tests for comparing two proportions and two means

## Outline for today

Better know a player Masanori Murakami

Review of hypothesis tests for two proportions

Hypothesis tests for two means

Worksheet 9

## Better know a player

Masanori Murakami 

# MLBAM @ 2014 MIT Sloan Analytics Conference

Big Data Baseball Page 174

Analyzing a catch by Jason Heyward

# Steps for doing a hypothesis test

- 1. State the null and alternative hypothesis
- 2. Calculate the observed statistic

- 3. Create a null distribution
	- Typical statistics you would expect to get if the null hypothesis was true
- 4. Create a p-value
	- calculate the probability of getting a statistics as great or greater than the observed from the  $\acute{\text{n}}$ ull distribution

# Five steps of hypothesis testing

- 1. Assume innocence:  $H_0$  is true<br>• State  $H_0$  and  $H_\Delta$ 
	-
- 2. Gather evidence
	- Calculate the observed statistic

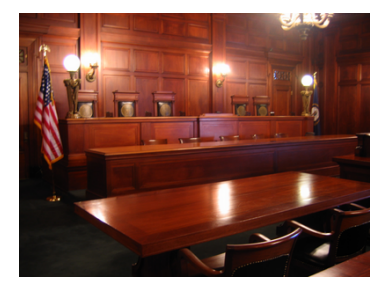

- 3. Create a distribution of what evidence would look like if  $H_0$  is true Null distribution
	-
- 4. Assess the probability that the observed evidence would come from the null distribution
	- p-value
- 5. Make a judgement
	- Assess whether the results are statistically significant

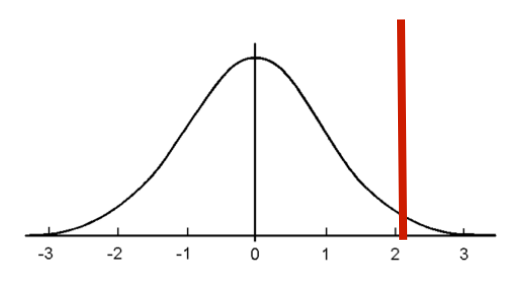

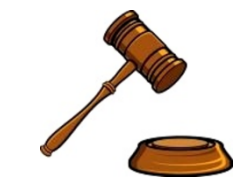

### Testing whether two proportions differ

#### Question: Is Alex Rodriguez's OBP *ability* higher than Mario Mendoza's?

• i.e., if they had infinite plate appearances, who is better?

#### A-Rod and Mendoza's *performance* through the 2014 season is:

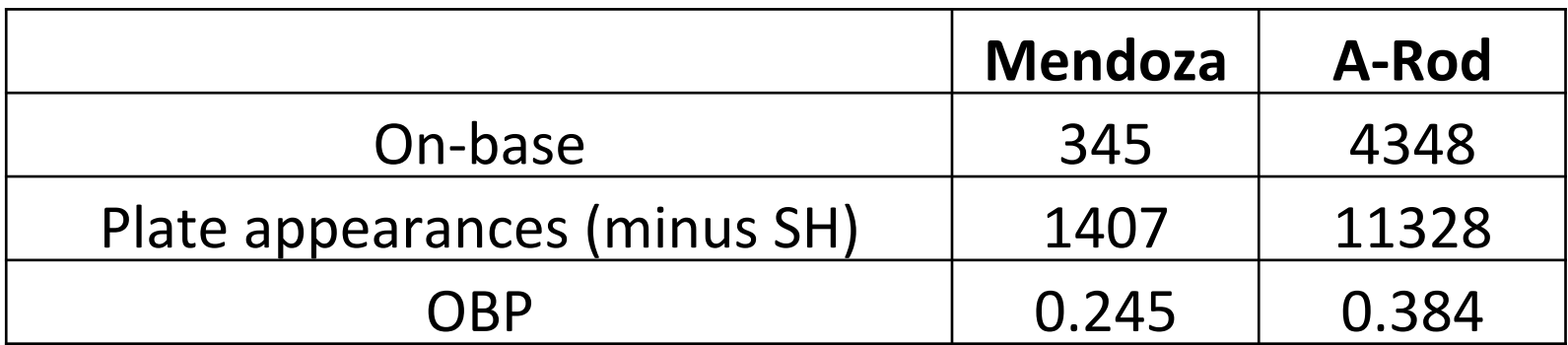

We can do a hypothesis test whether A-Rod's OBP ability is better than Mendoza's ability

1. State the null and alternative hypotheses in symbols and words 

•  $H_0$ :  $\pi_{ARod} = \pi_M$  or  $\pi_{ARod} - \pi_M = 0$ •  $H_A: \pi_{ARod} > \pi_M$  or  $\pi_{ARod} - \pi_M > 0$ 

What do we do next?

2. Observed statistic is:  $.384 - .245 = .139$ 

Now what do we do?

How can we create a *null distribution* of this statistic that is consistent with the null hypothesis?

We can use simulations!

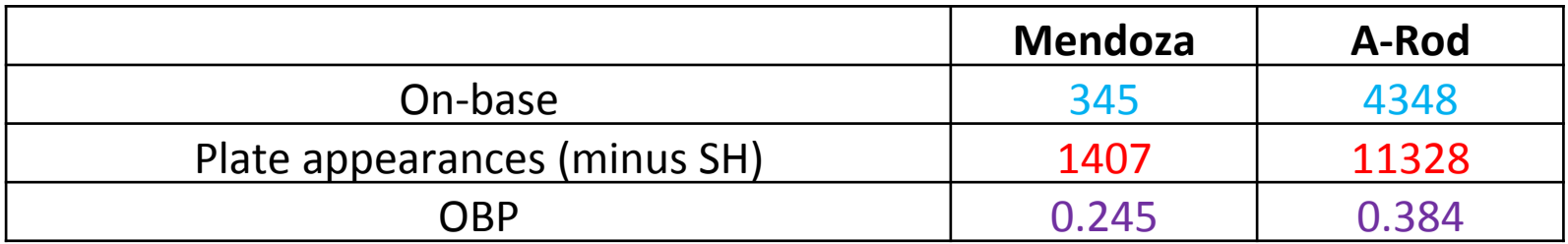

Total On-base =  $4693$  Total PA =  $12736$  Total OBP = .378

Out.

On-Base

#### Simulation:

- 1. Flip a coin 1407 times for Mendoza and 12505 for A-Rod
- 2. Compute difference in proportion of on-base events
- 3. Repeat 10,000 times

Results of the simulation...

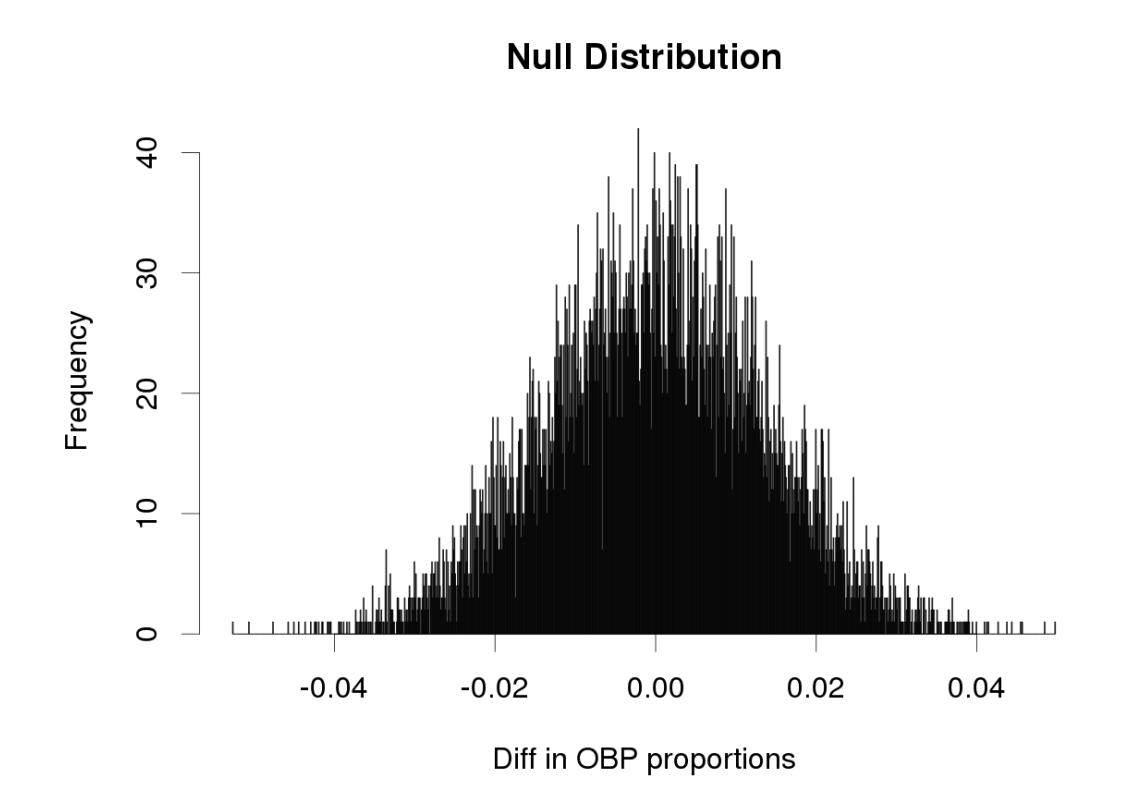

What do we do next?

Results of the simulation...

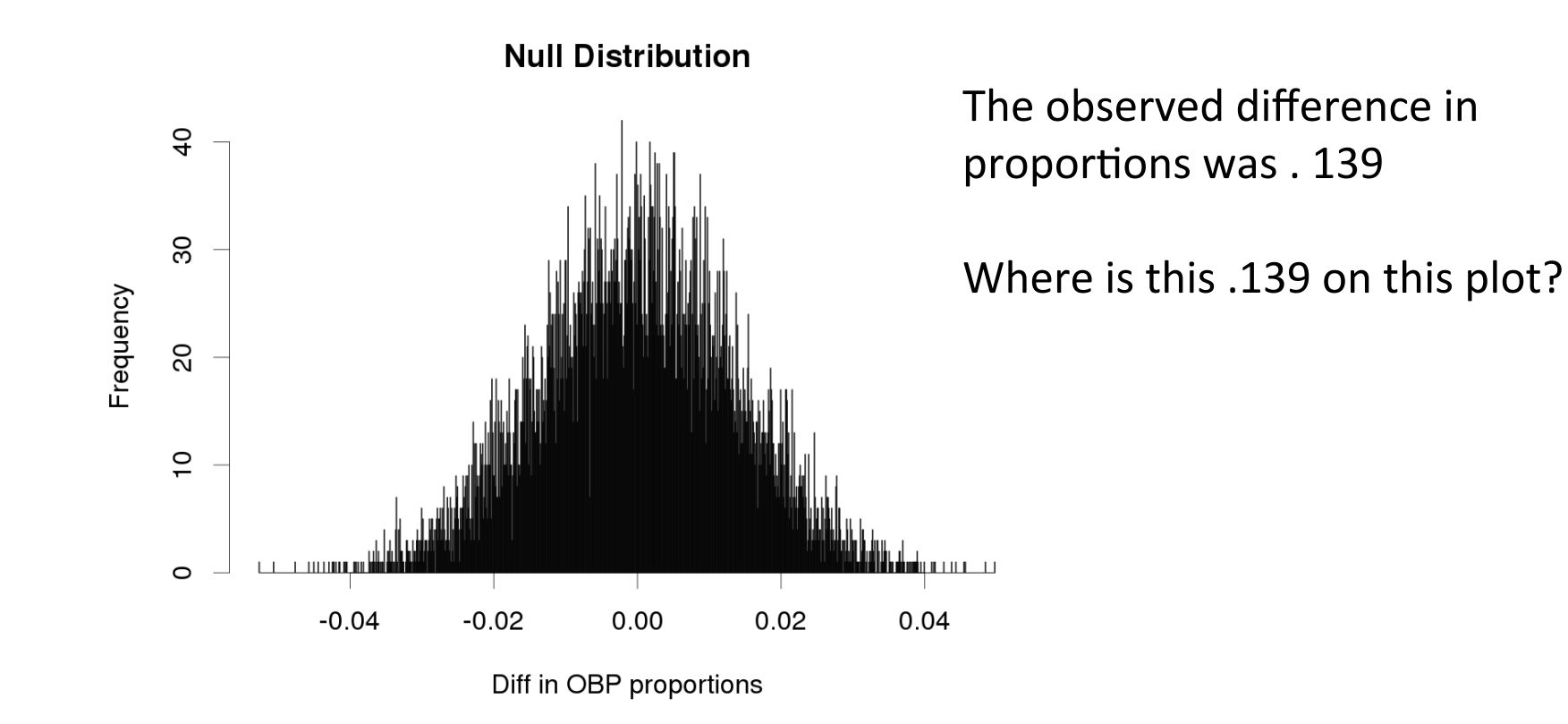

0 of the 10,000 different in simulated proportions were greater than the observed different in OBP proprotions

so the p-value is...

 $p$ -value = 0

Conclusion? 

### Creating the null (randomized) distribution in R

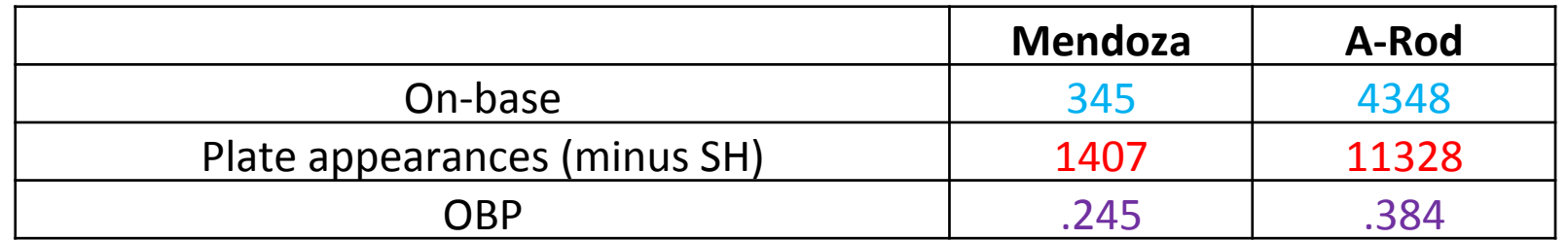

ARod.  $PA \leq 11328$ Mendoza.PA  $\leq$  1407

Total.PA  $\lt$  11328 + 1407  $\lt$  # total PA for both players

Total.OB  $\leq$  345 + 4348  $\qquad$  # total times on-base for both players

total.OBP <- Total.OB/Total.PA  $\qquad$  # OBP if both players had the same **ability** 

obs.diff.OBP  $\leq$  .384 - .245  $\qquad$  # observed statistic of interest

### Creating the null distribution in R

sim.ARod.OBP <- rbinom(10000, ARod.PA, total.OBP)/ARod.PA sim.Mendoza.OBP <- rbinom(10000, Mendoza.PA, total.OBP)/Mendoza.PA

null.dist.vec <- sim.ARod.OBP - sim. Mendoza.OBP p.value  $\leq$  sum(null.dist.vec  $\geq$  obs.diff.OBP)/10000

### Comparing two means

Have baseball games gotten longer in the past 50 years?

How could we examine this?

- Compare mean lengths of games in 1964 to those in 2014
- See Moodle:
	- load("/home/shared/all.game.logs.Rda")
	- game.logs\$year <- substr(game.logs\$Date, 1, 4)
	- game.logs54 <- filter(game.logs, LengthInOuts == 54)
	- game.logs.54.out.1964 $\lt$  filter(game.logs54, year == 1964)
	- game.logs.54.out.2014 <- filter(game.logs54, year ==  $2014$ )

What would be a good first thing to do?

### Plot the data

1964 game lengths (54 outs)

2014 game lengths (54 outs)

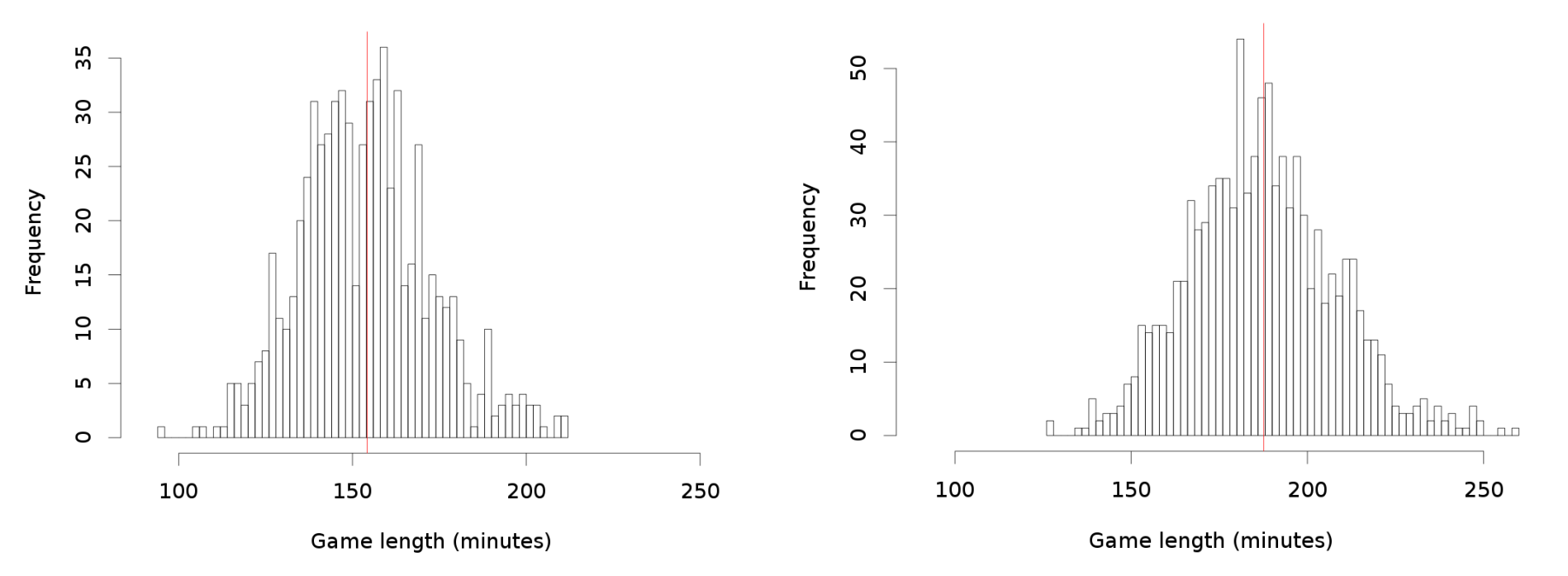

Average game length 1964 is:  $\overline{X}_{1964}$  = 154.21 minutes<br>• (based on **n** = 684 games with 54 outs)

Average game length 2014 is:  $\bar{x}_{2014}$  = 187.64 minutes • (based on  $n = 1021$  games with 54 outs)

# 1. Null and Alternative Hypotheses

1a. State the null and alternative hypotheses in words

- **Null hypothesis**: Baseball games are the same length in 1964 as they are in 2014
- **Alternative hypothesis**: Baseball games are longer in 2014 than in 1964

1b. State the null and alternative hypotheses using symbols

- H<sub>0</sub>:  $\mu_{2014} = \mu_{1964}$  or  $\mu_{2014} \mu_{1964} = 0$
- H<sub>A</sub>:  $\mu_{2014}$  >  $\mu_{1964}$  or  $\mu_{2014}$   $\mu_{1964}$  > 0

What do we do next?

• 2. Compute the statistic of interest

What is the statistic of interest?

### 2. Compute the statistic of interest

Average game length 1964 is:

• (based on  $n = 684$  games with 54 outs)

Average game length 2014 is:  $x_{2014} = 187.64$  minutes

• (based on  $n = 1021$  games with  $54$  outs)

$$
\bar{x}_{1964} = 154.21 \text{ minutes}
$$

So the statistic of interest is...?

• observed.stat  $\lt$ - 187.64 - 154.21 = 33.42 minutes

#### What do we do next?

 $\bullet$  3. Create a null distribution

# Hypothesis tests for two means

#### **3. Calculate the null distribution**

• How can we create a null distribution???

**One way**: under the null hypothesis all games lengths from 1964 and 2014 are equally likely

Thus combine all the games lengths from the 1964 and 2014 seasons into one vector 

We can then randomly select **684** games to simulate the 1964 season and take the remaining **1021** to simulate the 2014 season

The difference in these means of these 684 and 1021 games gives us one point in the null distribution

If we repeat this 10,000 times we will get a full null distribution

### Hypothesis tests for two means

**Null distribution** 

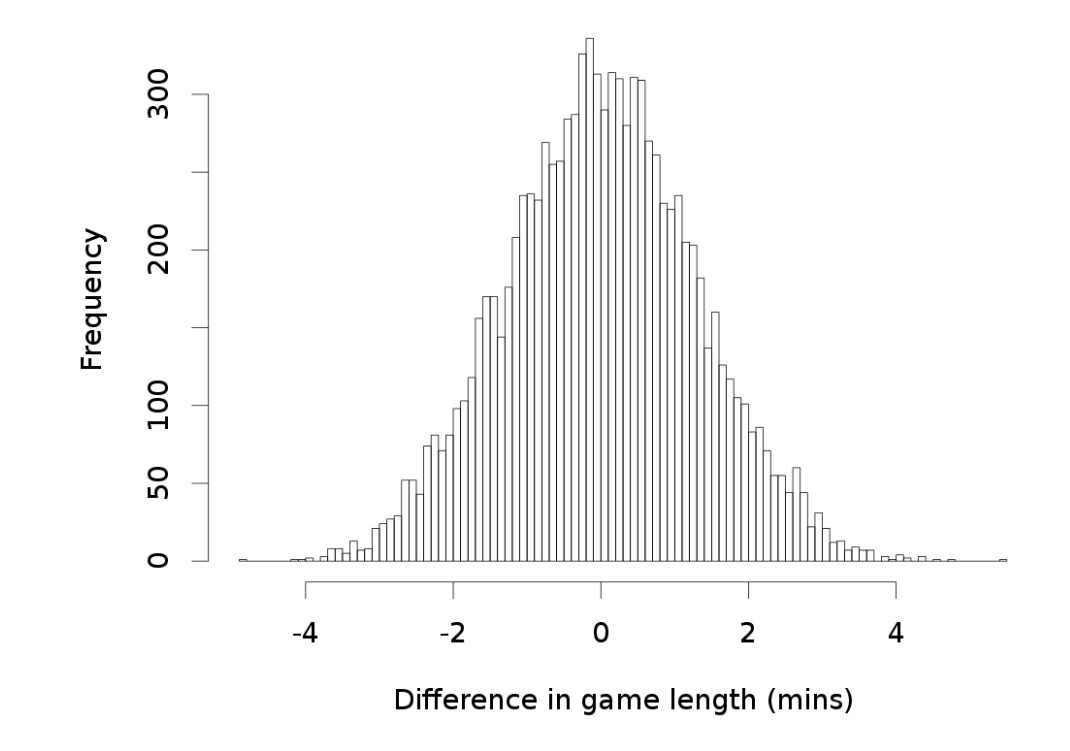

Do the results seem statistically significant?

- Observed difference of 33 minutes is not even close to being on this figure
- Conclusions?

### Implementing this permutation test in R

#### # game durations for 1964 and 2014

game.duration.1964 $\leq$ - game.logs.54.outs.1964\$Duration game.duration.2014 $\leq$ - game.logs.54.outs.2014\$Duration

#### # number of games in 1964 and 2014

num.games.1964 $\lt$ - length(game.duration.1964) num.games.2014 $\lt$ - length(game.duration.2014)

#### # the observed statistic

obs.diff  $\leq$  mean(game.duration.2014) - mean(game.duration.1964)

#### # combine data from both seasons together

combined.durations  $\lt$ - c(game.duration.1964, game.duration.2014)

### Implementing this permutation test in R

null.dist <- NULL

for (i in 1:10000) {

} 

# shuffle the combined game durations shuffled.durations  $\leq$ - sample(combined.durations)

# get the random durations for 1964 and 2014

shuff.1964 $\lt$ - shuffled.durations[1:num.games.1964] shuff.2014 <- shuffled.durations[(num.games.1964 +1) :length(shuffled.durations)]

# calculate the observed statistic under the null hypothesis null.dist $[i]$  <- mean(shuff.2014) - mean(shuff.1964)

hist(null.dist,  $n = 100$ , main = 'Null Dist',  $x$ lab = 'Mean diff')) # display the null distribution p.value  $\le$ - sum(null.dist  $\ge$ = obs.diff)/10000

### Worksheet 9

> source('/home/shared/baseball\_stats/baseball\_class\_functions.R')

> get.worksheet(9)